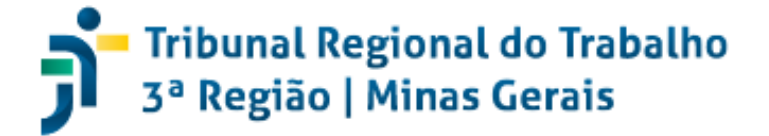

# **Núcleo de Gerenciamento de Precedentes Nugep**

# **MANUAL DE SUSPENSÃO E ENCERRAMENTO DE SUSPENSÃO PROCESSUAL. RESOLUÇÃO CNJ N. 235/2016**

**Este Manual contém orientações acerca das tarefas de suspensão e encerramento de suspensão nas hipóteses de:**

- **Repercussão Geral. STF.**
- **Casos Repetitivos. STF, STJ, TST, TRT-MG.**
- **Incidente de Assunção de Competência. STJ, TST, TRT-MG.**

Atualizado em 13 de julho de 2020

Coordenado pela Comissão Gestora do Núcleo de Gerenciamento de Precedentes Biênio 2020/2021

> Elaborado pelo Nugep

Belo Horizonte 2020

2020, Brasil. Tribunal Regional do Trabalho da 3ª Região.

Todos os direitos desta edição reservados ao Tribunal Regional do Trabalho da 3ª Região, permitida a reprodução de qualquer parte, desde que citada a fonte.

B 823

 Brasil. Tribunal Regional do Trabalho (3. Região). Núcleo de Gerenciamento de Precedentes Manual de suspensão e encerramento de suspensão processual. Resolução CNJ n. 235/2016.

Editado em 19 de março de 2019. Atualizado em 13 de julho de 2020 – Belo Horizonte: Tribunal Regional do Trabalho da 3ª Região, Núcleo de Gerenciamento de Precedentes, 2020.

20 p.

Modo de acesso: [<https://portal.trt3.jus.br/intranet/menu-vertical-2/manuais/juridicos?b\\_start:int=20>](https://portal.trt3.jus.br/intranet/menu-vertical-2/manuais/juridicos?b_start:int=20)

 1. Suspensão e encerramento de suspensão processual. Resolução CNJ n. 235/2016. I. Brasil. Tribunal Regional do Trabalho (3. Região). Núcleo de Gerenciamento de Precedentes. II. Titulo

CDU: 340

 Dados internacionais de catalogação-na-produção (CIP) elaborado pela Biblioteca do Tribunal Regional do Trabalho da 3ª Região – Escola Judicial

#### **COORDENAÇÃO**

Comissão Gestora do Núcleo de Gerenciamento de Precedentes - Biênio 2020-2021 Desembargador Fernando Luiz Gonçalves Rios Neto (Presidente) Desembargador Ricardo Antônio Mohallem Desembargador Paulo Chaves Corrêa Filho Desembargador José Marlon de Freitas Desembargadora Taisa Maria Macena de Lima (Suplente)

#### **ELABORAÇÃO:**

Anelise Cristina Guimarães – Chefe do Núcleo de Gerenciamento de Precedentes (Nugep TRT-MG) Matheus Gustavo Martins de Oliveira – Servidor do Núcleo de Gerenciamento de Precedentes (Nugep TRT-MG)

#### **REVISÃO GRAMATICAL E JURÍDICA**

Isabela Márcia de Alcântara Fabiano – Servidora da Escola Judicial – Seção de Revista

#### **NÚCLEO DE GERENCIAMENTO DE PRECEDENTES - NUGEP TRT-MG**

Avenida do Contorno, 4.631 – 4º andar – Funcionários CEP: 30110-027 – Belo Horizonte – MG – Brasil Tel: ([31\) 3228-7194](tel:31-%203330-7560#_blank) E-mail: nugep@trt3.jus.br

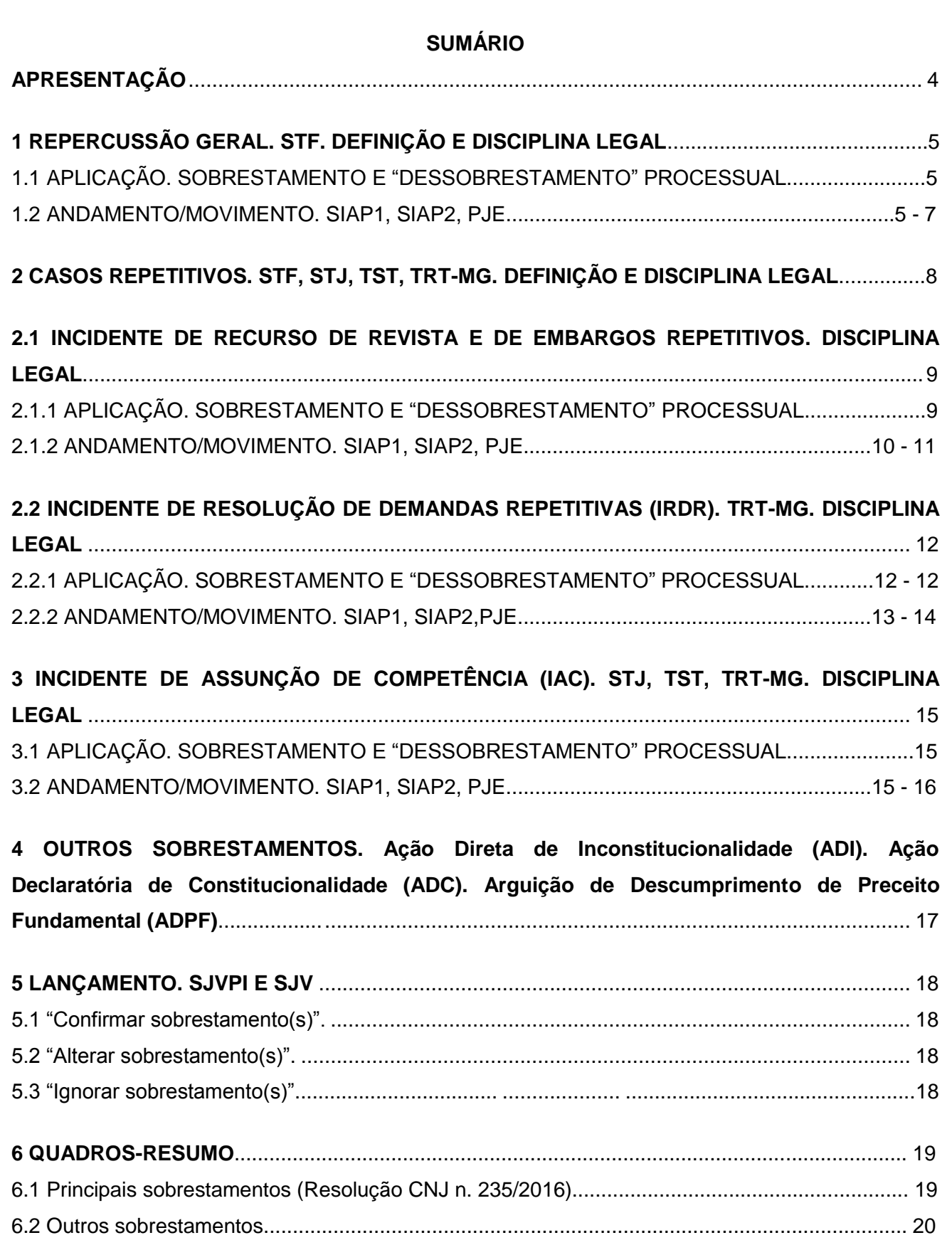

# **APRESENTAÇÃO**

Prezado(a) servidor(a),

<span id="page-3-0"></span>Este Manual foi editado e atualizado pelo [Núcleo de Gerenciamento de](https://portal.trt3.jus.br/internet/jurisprudencia/nugep-2)  [Precedentes \(Nugep\),](https://portal.trt3.jus.br/internet/jurisprudencia/nugep-2) sob a coordenação da Comissão Gestora do Nugep (biênio 2020/2021), no intuito de elucidar dúvidas alusivas à **suspensão** e ao **encerramento de suspensão processual** ("dessobrestamento") por:

- Repercussão Geral. STF;
- Casos Repetitivos (Recurso Extraordinário Repetitivo, Recurso Especial Repetitivo RespRep, Recurso de Revista e de Embargos Repetitivos<sup>1</sup>, Incidente de Resolução de Demandas Repetitivas - IRDR). STF, STJ, TST, TRT-MG; e
- Incidente de Assunção de Competência (IAC). STJ, TST, TRT-MG.

Apresentam-se aspectos importantes sobre a repercussão geral e os incidentes processuais, além das duas etapas<sup>2</sup> de alimentação das informações nos sistemas próprios.

Para facilitar a navegação, foram inseridos *hiperlinks* no sumário, além de outros que direcionam o consulente a normativos, planilhas e explanações, todos relativos à gestão de precedentes judiciais.

Considera-se que a leitura e consulta periódica destas orientações, juntamente com o "Manual de Utilização do Sistema do TRT da 3ª Região (Processos Sobrestados)<sup>3</sup>", contribuirão para a maior assertividade na execução das tarefas atinentes à movimentação e validação de processos, de forma a otimizar a rotina de trabalho das unidades envolvidas e conferir maior segurança às informações prestadas.

Essa providência também é voltada a assegurar o escorreito cumprimento da [Resolução n. 235, de 13 de julho de 2016,](http://www.cnj.jus.br/busca-atos-adm?documento=3155) do Conselho Nacional de Justiça (CNJ), alterada pela Resolução CNJ n. 286, de 25 de junho de 2019, que dispõem sobre a padronização de procedimentos administrativos decorrentes de julgamentos de repercussão geral, casos repetitivos e incidente de assunção de competência, previstos no Código de Processo Civil.

A equipe do Nugep coloca-se à disposição para eventuais dúvidas.

Núcleo de Gerenciamento de Precedentes (Nugep TRT-MG)

Telefone: (31) 3228-7194 / E-mail: nugep@trt3.jus.br

<u>.</u>

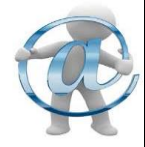

<sup>1</sup> No TST, podem haver duas classes de recursos repetitivos: recurso de revista repetitivo e embargos repetitivos.

<sup>2</sup> **1.** movimentação processual de sobrestamento/"dessobrestamento", realizada no SIAP1, SIAP2, PJe; e **2.**  validação dos dados no Sistema de Julgamento Virtual (SJVPI/SJV) e outras tarefas que lhe são correlacionadas, por meio da funcionalidade "consulta/valida processos sobrestados".

<sup>3</sup> Disponível no botão "Ajuda" na funcionalidade "Consulta/Valida Processos Sobrestados" do SJVPI/SJV.

# <span id="page-4-0"></span>**1 REPERCUSSÃO GERAL. STF. DEFINIÇÃO E DISCIPLINA LEGAL.**

Trata-se de "instrumento processual que tem como objetivo possibilitar que o Supremo Tribunal Federal selecione, de acordo com critérios de relevância jurídica, política, social ou econômica os Recursos Extraordinários que serão analisados. Uma vez constatada a existência de repercussão geral, o STF analisa o mérito da questão e a decisão proveniente dessa análise será aplicada posteriormente pelas instâncias inferiores, em casos idênticos". Em outras palavras, trata-se de pressuposto de admissibilidade específico de recurso extraordinário perante a Corte Suprema.

Vide arts. 102, § 3º, da CF/88 e 1.035 do CPC.

### <span id="page-4-1"></span>**1.1 APLICAÇÃO. SOBRESTAMENTO E "DESSOBRESTAMENTO" PROCESSUAL:**

 reconhecida a existência de repercussão geral em recurso extraordinário (RE), um número de tema será gerado pelo STF;

 determinada pelo Supremo a suspensão nacional dos processos que versam sobre a matéria objeto de repercussão geral, o Presidente do Nugep - 1º Vice-Presidente deste Tribunal - , lavrará despacho determinando ao Núcleo a expedição de ofício circular às unidades de 1ª e 2ª instâncias, para ciência e providências cabíveis; e

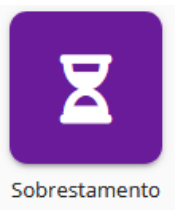

• julgado o RE e publicada a ata de julgamento pelo STF, a 1<sup>ª</sup> Vice-Presidência também determinará a comunicação às unidades do TRT-MG para as providências cabíveis (encerramento da suspensão e prosseguimento dos feitos então suspensos).

 **CONSULTE o [Portal TRT-MG](https://portal.trt3.jus.br/internet/jurisprudencia/repercussao-geral-e-controle-concentrado-adi-adc-e-adpf-stf/downloads/Despacho_1a_VP___19_3_2020.pdf)** ("Jurisprudência" > "STF", "Repercussão Geral") **para acessar os temas da repercussão geral de interesse da Justiça do Trabalho com determinação de suspensão nacional.** : "Jurisprudência" > "TST" - Incidentes de Recursos Repetitivos (IRR)".

# <span id="page-4-2"></span>**1.2 ANDAMENTO/MOVIMENTO. SIAP1, SIAP2, PJE.**

Sobrestado ou "dessobrestado" o processo pelo magistrado, o usuário terá que movimentálo nos sistemas abaixo discriminados:

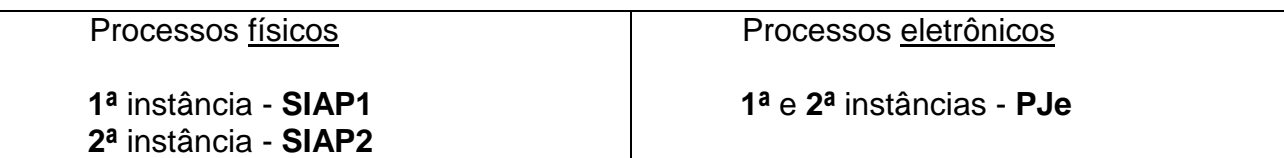

### **a) Sobrestamento.**

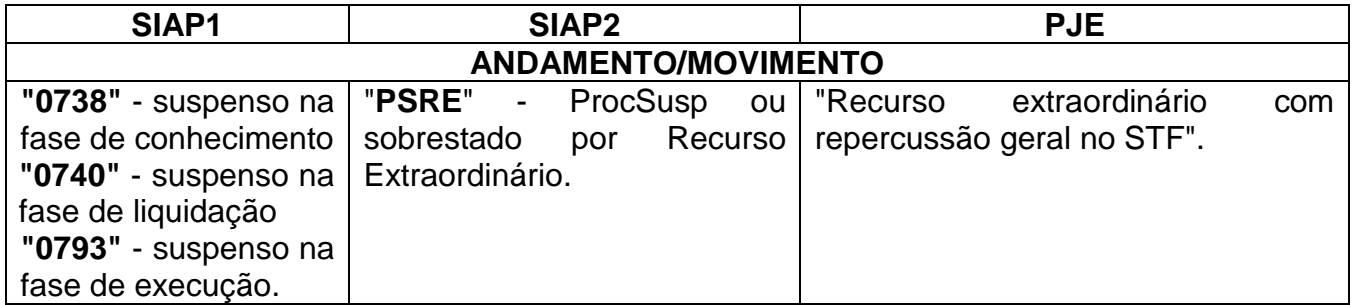

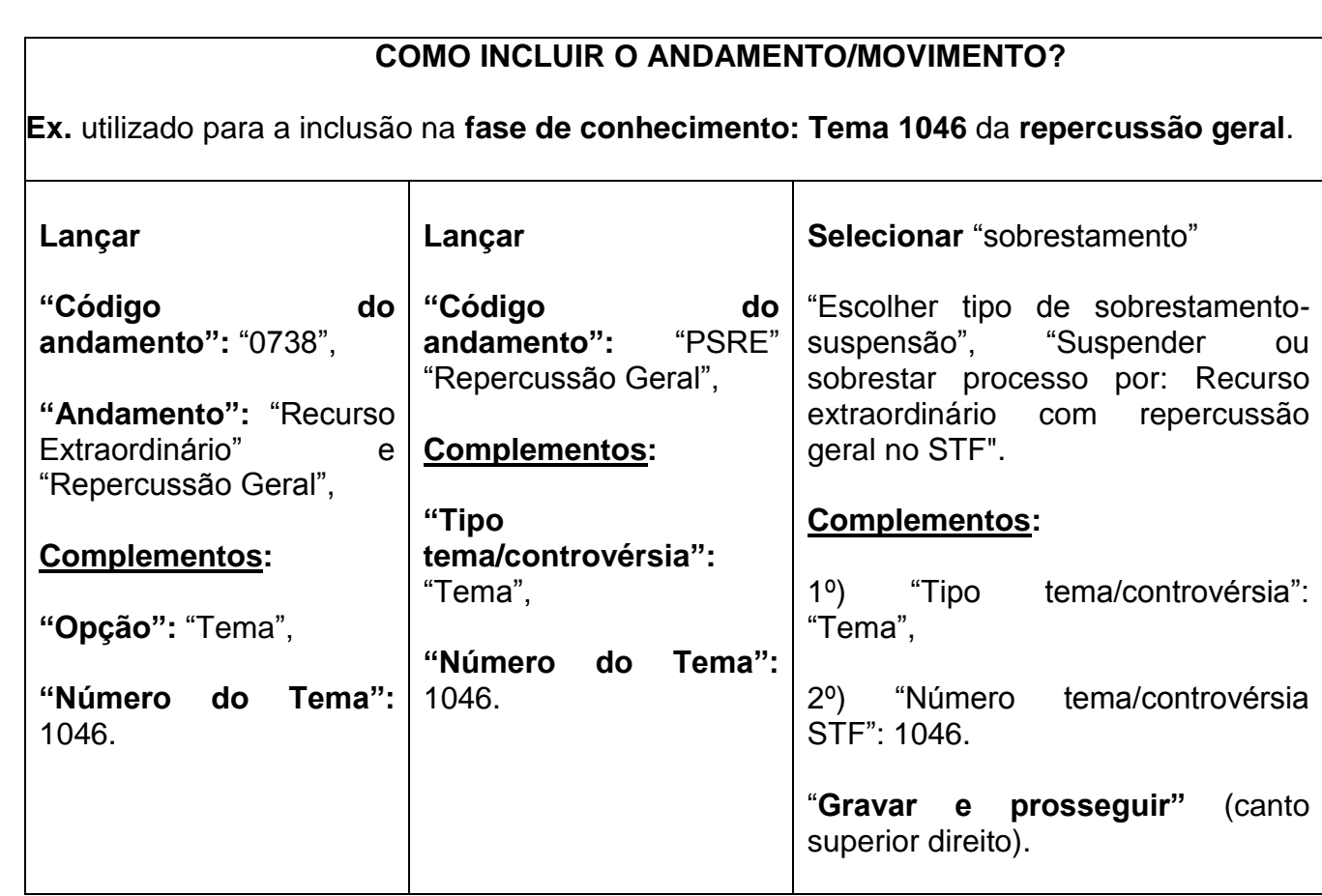

### **b) "Dessobrestamento".**

1

**1) SIAP1. "Andamentos e códigos".** Lançar:

"Encerrada a suspensão na **fase de conhecimento**", **"**0739". "Encerrada a suspensão na **fase de liquidação**", **"**0741". **"**Encerrada a suspensão na **fase de execução**", "0794".

- **2) SIAP2. "Andamento".** Lançar código "RESU" ("Revogada a suspensão").
- **3) PJe:** selecionar "Encerrar sobrestamento"<sup>4</sup> .

**Obs.:** a movimentação de processos no SIAP **não** encerra o sobrestamento automaticamente. **Imprescindível,** portanto, o lançamento do andamento específico (encerramento da suspensão), sob pena de, nos relatórios enviados ao CNJ, a informação acerca da suspensão do processo ser mantida. No SJVPI/SJV, é possível selecionar a caixa "Processos 'dessobrestados", que fica à esquerda do botão "Limpar filtro" para visualizar os processos cujo sobrestamento foi encerrado.

<sup>4</sup> Código **50094** da "Tabela Processual Unificada de Movimentos com Acréscimos da Justiça do Trabalho" - TPU (versão 09.05.2019). **Movimento**: "Encerrada a suspensão ou o sobrestamento do processo", a ser lançado na hipótese de término do período de suspensão do processo, conforme determinação judicial.

# **ATENÇÃO!**

O sobrestamento de processos por [repercussão geral](http://portal.stf.jus.br/textos/verTexto.asp?servico=repercussaoTemasSuspensao&pagina=principal) **NÃO** se confunde com o sobrestamento em razão de "**controle concentrado**" ou de "**recurso extraordinário repetitivo**", embora todos sejam determinados pelo STF. Vide **"Outros sobrestamentos",**  nos **itens 4 e 6.2,** respectivamente.

**Obs.:** até o momento, o STF não comunicou a existência de suspensão nacional de processos que versam sobre matéria objeto de análise em recurso extraordinário repetitivo de interesse da Justiça do Trabalho (art. 1.037, caput e inciso II, do CPC) ou em IRDR (art. 982, § 3º, do CPC).

# <span id="page-7-0"></span>**2 CASOS REPETITIVOS. STF, STJ, TST, TRT-MG. DEFINIÇÃO E DISCIPLINA LEGAL.**

Segundo o STJ, recurso repetitivo é "aquele que representa um grupo de recursos especiais que tenham teses idênticas, ou seja, que possuam fundamento em idêntica questão de direito". A sistemática dos recursos repetitivos e do correspondente precedente firmado têm por objetivo concretizar os princípios da celeridade na tramitação de processos, da isonomia de tratamento às partes processuais e da segurança jurídica, cuja importância é ressaltada pelo CPC (Lei n. 13.105/2015). Vide arts. 1.036 a 1.041 do CPC.

O julgamento dos recursos sob o rito dos repetitivos pode ocorrer no âmbito dos tribunais superiores (STF, STJ, TST) e, sobretudo, nos tribunais de 2ª instância, conforme demonstra o quadro abaixo:

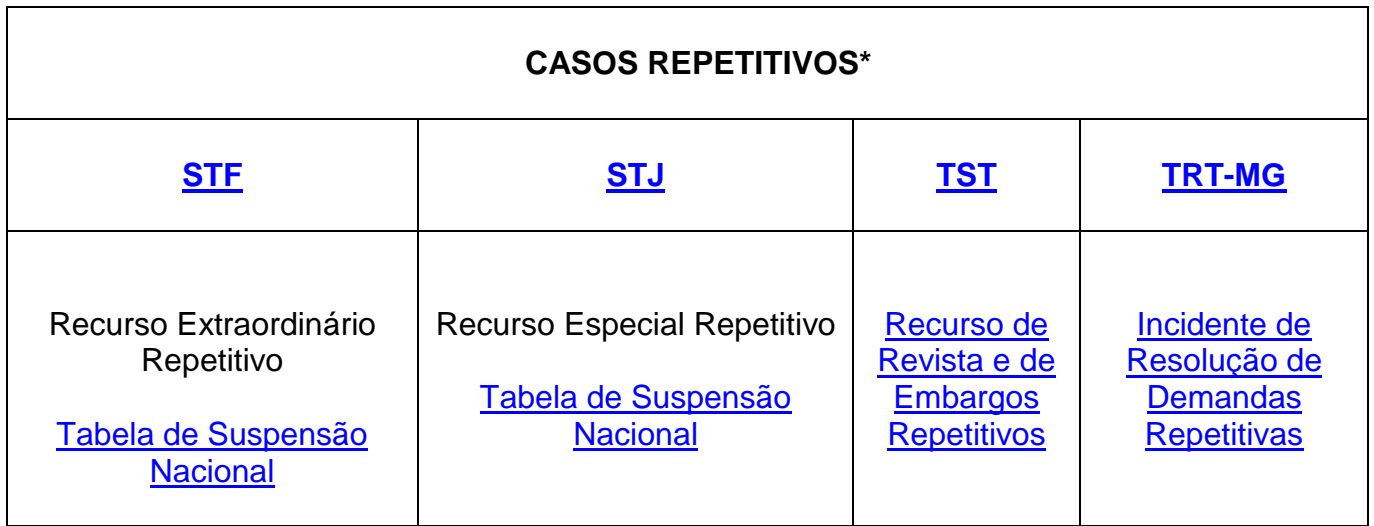

### <span id="page-8-0"></span>**2.1 INCIDENTE DE RECURSO DE REVISTA E DE EMBARGOS REPETITIVOS. DISCIPLINA LEGAL.**

"Art. 896-C/CLT. Quando houver multiplicidade de recursos de revista fundados em idêntica questão de direito, a questão poderá ser afetada à Seção Especializada em Dissídios Individuais ou ao Tribunal Pleno, por decisão da maioria simples de seus membros, mediante requerimento de um dos Ministros que compõem a Seção Especializada, considerando a relevância da matéria ou a existência de entendimentos divergentes entre os Ministros dessa Seção ou das Turmas do Tribunal.

§ 1º O Presidente da Turma ou da Seção Especializada, por indicação dos relatores, afetará um ou mais recursos representativos da controvérsia para julgamento pela Seção Especializada em Dissídios Individuais ou pelo Tribunal Pleno, sob o rito dos recursos repetitivos. [...[.

§ 3º O Presidente do Tribunal Superior do Trabalho oficiará os Presidentes dos Tribunais Regionais do Trabalho para que suspendam os recursos interpostos em casos idênticos aos afetados como recursos repetitivos, até o pronunciamento definitivo do Tribunal Superior do Trabalho.

<span id="page-8-1"></span>§ 4º Caberá ao Presidente do Tribunal de origem admitir um ou mais recursos representativos da controvérsia, os quais serão encaminhados ao Tribunal Superior do Trabalho, ficando suspensos os demais recursos de revista até o pronunciamento definitivo do Tribunal Superior do Trabalho.

§ 5º O relator no Tribunal Superior do Trabalho poderá determinar a suspensão dos recursos de revista ou de embargos que tenham como objeto controvérsia idêntica à do recurso afetado como repetitivo". (Vide também [Instrução Normativa n. 38 do TST](https://juslaboris.tst.jus.br/handle/20.500.12178/72880) e [Resolução](http://as1.trt3.jus.br/bd-trt3/bitstream/handle/11103/12615/RES%20TRT3_GP%209_2015%20COMP.html?sequence=8&isAllowed=y)  [TRT3/GP n. 9, de 29 de abril de 2015\).](http://as1.trt3.jus.br/bd-trt3/bitstream/handle/11103/12615/RES%20TRT3_GP%209_2015%20COMP.html?sequence=8&isAllowed=y)

### **2.1.1 APLICAÇÃO. SOBRESTAMENTO E "DESSOBRESTAMENTO" PROCESSUAL:**

 afetado recurso pelo TST para tramitar sob o rito dos repetitivos, publicado o respectivo acórdão de julgamento e/ou oficiados os TRTs, a 1ª Vice-Presidência do TRT-MG determinará a suspensão de recursos de revista (RRs) e agravos de instrumento em RRs, bem como de recursos ordinários que versam sobre a mesma matéria;

 o Nugep, por determinação da 1ª Vice-Presidência deste Tribunal, encaminhará, por meio de ofício circular, o acórdão proferido pelo TST às unidades de 2ª instância, com ênfase para a suspensão determinada;

 sobrestado o processo pelo magistrado, o usuário lançará o andamento ou o movimento, respectivamente, no SIAP2 (2ª instância) ou no PJe, conforme se trate de processos físicos ou eletrônicos; e

 publicado o acórdão de julgamento de incidente de recurso repetitivo (IRR), o Nugep, em observância o despacho da 1ª Vice deste Regional, fará o encaminhamento às unidades de 2ª instância para as providências cabíveis (encerramento da suspensão e prosseguimento dos feitos).

 **CONSULTE o [Portal TRT-MG](https://portal.trt3.jus.br/internet/jurisprudencia/incidentes-suscitados-irr-iac-arginc-tst/casos-repetitivos-tst)** ("Jurisprudência" > "TST", "Incidentes de Recursos Repetitivos (IRR") **ou o [site do TST](http://www.tst.jus.br/web/guest/presidencia-nurer/recursos-repetitivos)** ("Jurisprudência" > "Tabela de Incidentes de Recursos Repetitivos") **para acessar os temas de recurso de revista repetitivos.**

# <span id="page-9-0"></span>**2.1.2 ANDAMENTO/MOVIMENTO. SIAP1, SIAP2, PJE.**

# **a) Sobrestamento.**

1

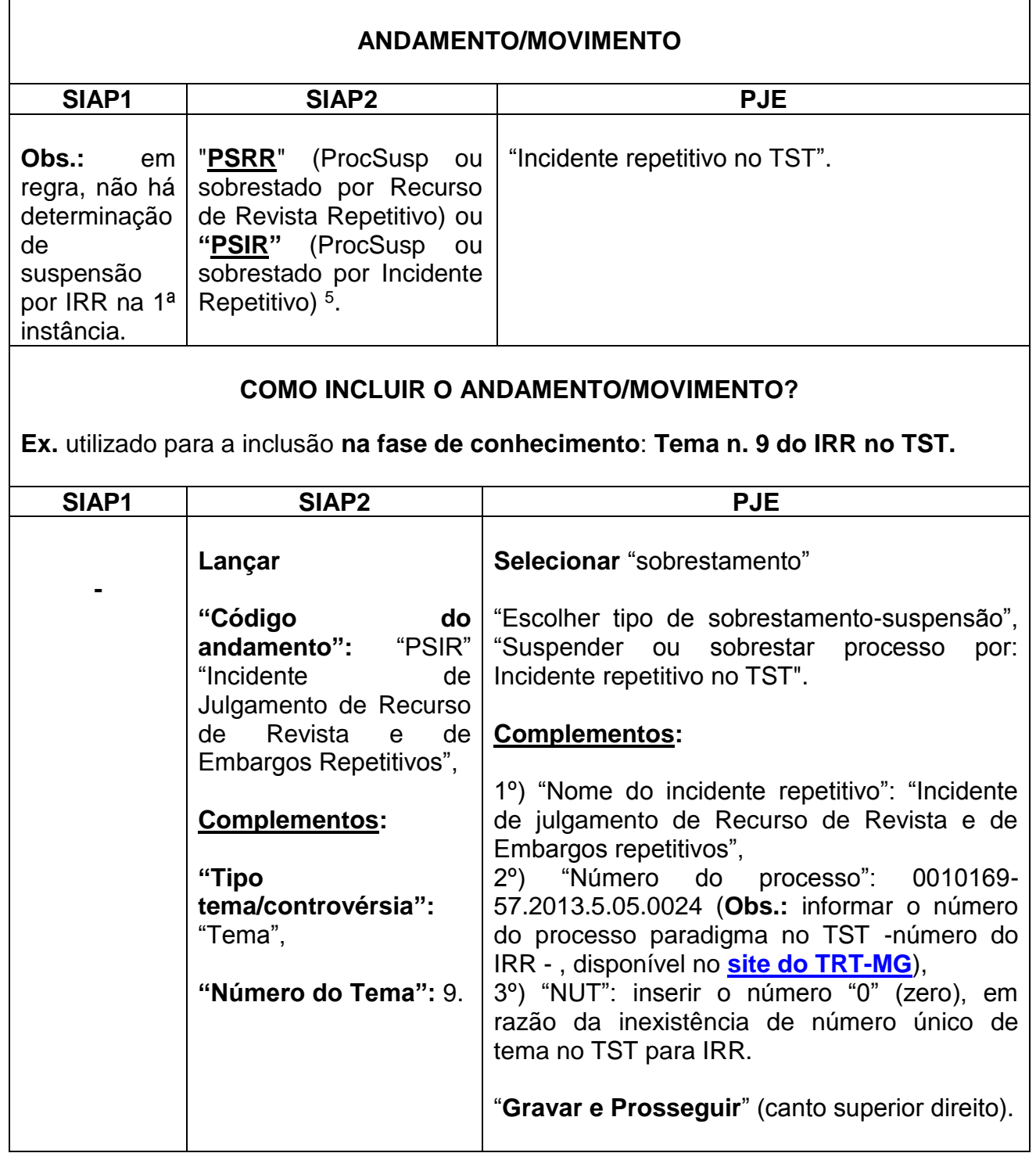

**b) "Dessobrestamento".** Vide **"Obs."** no **item 1.2**, **"b",** deste Manual.

<sup>5</sup> Além do "PSRR" - ProcSusp ou sobrestado por Recurso de Revista Repetitivo -, o código do andamento "PSRR" - ProcSusp ou sobrestado por Incidente Repetitivo também poderá ser utilizado para sobrestamento de processos no SIAP2 em decorrência de recurso de revista repetitivo no TST.

- **1) SIAP1.** Vide **"Obs."** Inserida neste item, **"a"**, na tabela "Andamento/Movimento", "SIAP1", deste Manual.
- **2) SIAP2. "Andamento".** Lançar código "RERR" ("Revogada a Susp ou Sobres Proc Recurso de Revista Repetitivo").
- **3) PJe:** selecionar "Encerrar sobrestamento"<sup>6</sup> .

# **ATENÇÃO!**

O sobrestamento de processos por Incidente de Recurso de Revista Repetitivo (**IRRR**) **NÃO se confunde** com o sobrestamento em razão de Incidente de Resolução de Demandas Repetitivas (**IRDR**). Este último incidente tem regramento próprio e, na esfera trabalhista, é suscitado no âmbito dos tribunais de 2<sup>ª</sup> instância, como se verá no próximo subitem.

**Obs.:** Até o momento, não existe tema cadastrado no TST como "Incidente de Recurso de Embargos Repetitivo".

1

<sup>6</sup> Vide Nota de Rodapé n. 4.

### <span id="page-11-0"></span>**2.2 INCIDENTE DE RESOLUÇÃO DE DEMANDAS REPETITIVAS (IRDR). TRT-MG. DISCIPLINA LEGAL.**

Art. 976/CPC É cabível a instauração do incidente de resolução de demandas repetitivas quando houver, simultaneamente:

I - efetiva repetição de processos que contenham controvérsia sobre a mesma questão unicamente de direito;

II - risco de ofensa à isonomia e à segurança jurídica.

**7**

1

Art. 982 Admitido o incidente, o relator:

I - suspenderá os processos pendentes, individuais ou coletivos, que tramitam no Estado ou na região, conforme o caso; [...].

Vide [Instrução Normativa n. 39 do TST](https://juslaboris.tst.jus.br/handle/20.500.12178/81692) e arts. 170 a 183 da Seção I do Regimento Interno do Tribunal Regional do Trabalho da 3ª Região - RITRT-MG (RA 51/2020)

#### <span id="page-11-1"></span>**2.2.1 APLICAÇÃO. SOBRESTAMENTO E "DESSOBRESTAMENTO" PROCESSUAL:**

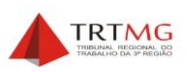

 admitido o IRDR pelo Tribunal Pleno do TRT-MG, esse órgão colegiado decidirá, na mesma sessão plenária, "sobre a conveniência da suspensão dos processos, individuais ou coletivos, que tramitem na Região e versem sobre idêntica questão objeto do incidente instaurado, sem prejuízo da instrução integral das causas<sup>7</sup>;

 na hipótese de suspensão, o Nugep comunicará às unidades indicadas no art. 176, § 2<sup>08</sup>, do Regimento Interno, os termos da decisão de suspensão proferida pelo TRT-MG;

 determinado o sobrestamento pelo magistrado, em observância à suspensão decidida pelo Pleno, o usuário lançará o andamento ou o movimento, respectivamente, no SIAP ou no PJe, conforme se trate de processos físicos ou eletrônicos; e

 publicado o acórdão do incidente, o Nugep será comunicado pela Secretaria do Tribunal Pleno e do Órgão Especial para adotar as providências previstas no art. 979 do CPC e dar ciência às unidades deste Tribunal, inclusive para os fins de encerramento da suspensão e prosseguimento dos feitos então suspensos, quando for o caso<sup>9</sup>.

<sup>7</sup> **Regimento Interno do Tribunal Regional do Trabalho da 3ª Região (RA 51/2020) – Excerto.**

Art. 176. O Tribunal Pleno decidirá, na mesma sessão em que admitir o incidente de resolução de demandas repetitivas, sobre a conveniência da suspensão dos processos, individuais ou coletivos, que tramitem na 3<sup>ª</sup> Região sobre a questão objeto do incidente já instaurado, sem prejuízo da instrução integral das causas.[...]. <sup>8</sup> § 2º A Secretaria do Tribunal Pleno e do Órgão Especial encaminhará cópia da decisão de suspensão dos processos ao Núcleo de Gerenciamento de Precedentes, para adoção das providências previstas no art. 979 do Código de Processo Civil, na forma estabelecida pelo Conselho Nacional de Justiça, e para comunicação à Secretaria de Dissídios Coletivos e Individuais, à Secretaria de Recurso de Revista, à Secretaria de´, pag Recursos e Atendimento, às secretarias dos órgãos julgadores, aos desembargadores, às varas do trabalho, à Secretaria de Execuções, à Central de Pesquisa Patrimonial, ao Núcleo de Precatórios, aos núcleos dos postos avançados e aos centros judiciários de métodos consensuais de solução de disputas.

Disponível em: [http://as1.trt3.jus.br/bd-trt3/handle/11103/1464.](http://as1.trt3.jus.br/bd-trt3/handle/11103/1464) Acesso em: 3 julho 2020.

<sup>9</sup> § 3º A Secretaria do Tribunal Pleno e do Órgão Especial encaminhará cópia do acórdão de julgamento do incidente ao Núcleo de Gerenciamento de Precedentes para adoção das providências previstas no art. 979 do Código de Processo Civil, na forma estabelecida pelo Conselho Nacional de Justiça.

<span id="page-12-0"></span> **CONSULTE o [Portal TRT-MG](https://portal.trt3.jus.br/internet/jurisprudencia/incidentes-suscitados-irdr-iac-arginc-iuj-trt-mg/irdr)** ("Jurisprudência" > "TRT-MG", "Incidente de Resolução de Demandas Repetitivas (IRDR") **para acessar os temas de IRDR suscitados neste Tribunal.** 

# **IMPORTANTE!**

Somente é possível **sobrestar** processos que versam sobre a mesma matéria de direito tratada no IRDR quando este for **admitido** pelo Tribunal Pleno e este assim o determinar (arts. 981 e 982, I, do CPC/2015 c/c art. 176, caput, do RITRT-MG).

# **2.2.2 ANDAMENTO/MOVIMENTO**. **SIAP1, SIAP2, PJE.**

### **a) Sobrestamento.**

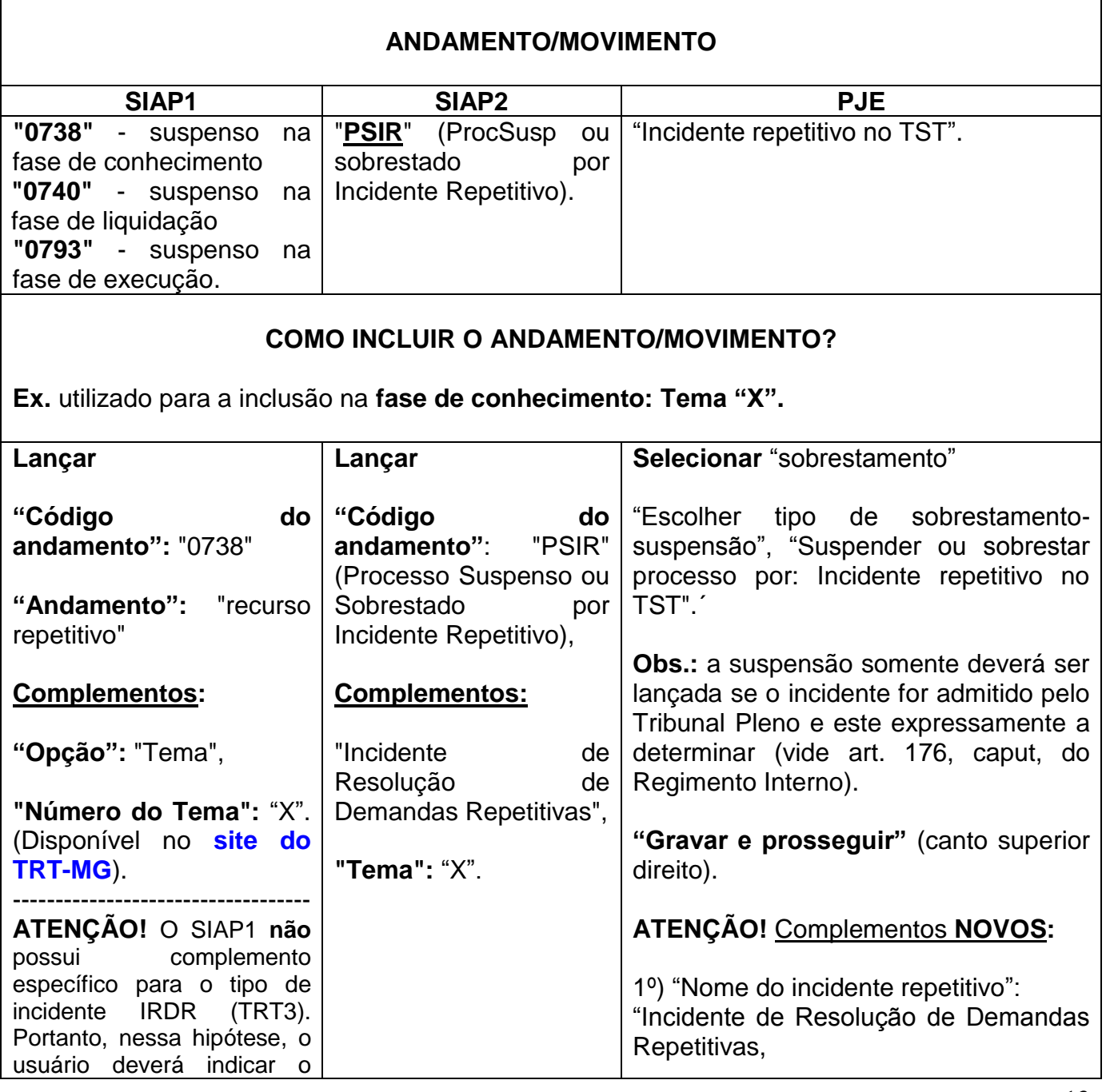

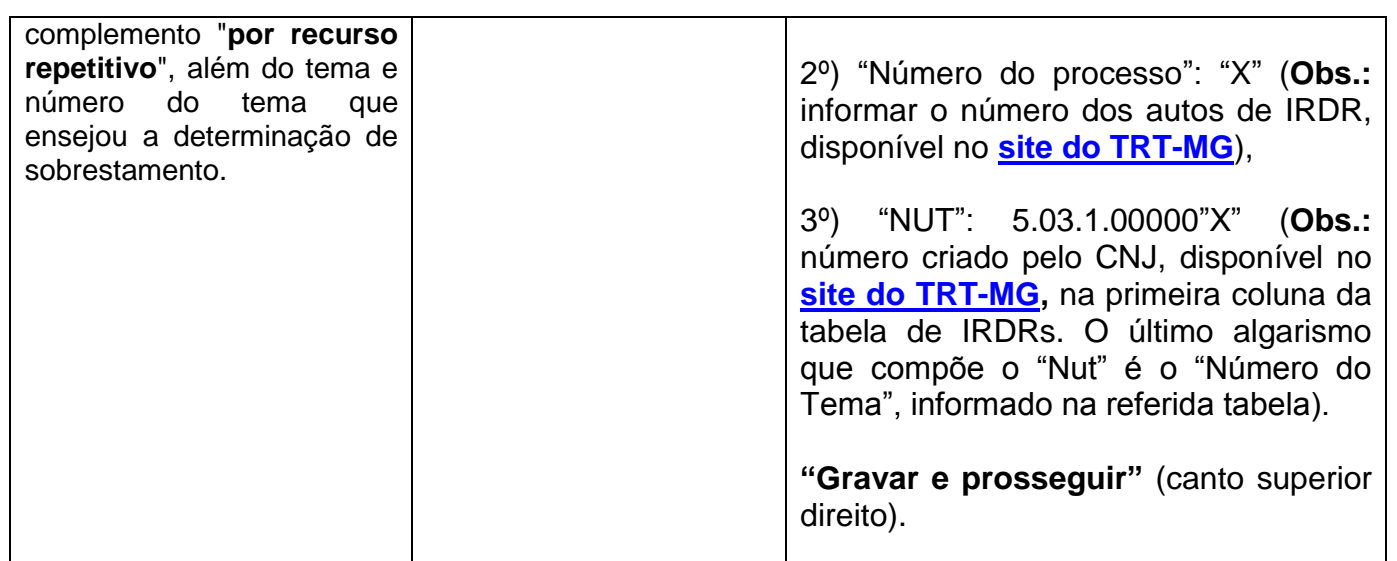

**b) "Dessobrestamento".** Vide **"Obs."** no **item 1.2**, **"b",** deste Manual.

### **1) SIAP1. "Andamentos e códigos".** Lançar:

"Encerrada a suspensão na fase de conhecimento", **"**0739". "Encerrada a suspensão na fase de liquidação", **"**0741". **"**Encerrada a suspensão na fase de execução", "0794".

- **2) SIAP2. "Andamento".** Lançar código "RESU" ("Revogada a suspensão").
- **3) PJe:** selecionar "Encerrar sobrestamento"<sup>10</sup> .

# **ATENÇÃO!**

O sobrestamento de processos por **IRDR NÃO se confunde** com o sobrestamento por Incidente de Recurso de Revista Repetitivo (**IRRR**).

Este último incidente (IRRR) tem regramento próprio e é suscitado no âmbito do TST, como visto no subitem anterior.

1 <sup>10</sup> Vide Nota de Rodapé n. 4.

# <span id="page-14-0"></span>**3 INCIDENTE DE ASSUNÇÃO DE COMPETÊNCIA (IAC). STJ, TST, TRT-MG. DISCIPLINA LEGAL.**

"Art. 947/CPC. É admissível a assunção de competência quando o julgamento de recurso, de remessa necessária ou de processo de competência originária envolver relevante questão de direito, com grande repercussão social, sem repetição em múltiplos processos".

Vide [Instrução Normativa n. 39 do TST](https://juslaboris.tst.jus.br/handle/20.500.12178/81692) e arts. 184 a 186 da Seção II do RITRT-MG.

O IAC pode ser suscitado no STJ e, na esfera trabalhista, no âmbito dos Tribunais Regionais e do TST. Consulte os temas de IAC no [TRT-MG](https://portal.trt3.jus.br/internet/jurisprudencia/incidentes-suscitados-irdr-iac-arginc-iuj-trt-mg/incidentes-de-assuncao-de-competencia-iac-trt-da-3a-regiao) e no [TST.](http://www.tst.jus.br/web/guest/tabela-incidente-assuncao-competencia)

Determinada a suspensão de processos neste Tribunal por IAC suscitado no TST, no TRT-MG (ou, eventualmente, no STJ), a movimentação dos processos seguirá a forma abaixo explicitada, **distinguindo-se**, apenas, o órgão julgador do incidente (STJ, TST ou TRT).

 **CONSULTE o [Portal TRT-MG](https://portal.trt3.jus.br/internet/jurisprudencia/incidentes-suscitados-irdr-iac-arginc-iuj-trt-mg/incidentes-de-assuncao-de-competencia-iac-trt-da-3a-regiao)** ("Jurisprudência" > "TRT-MG", "Incidentes de Assunção de Competência (IAC") **para acessar IACs suscitados neste Regional.**

#### <span id="page-14-1"></span>**3.1 APLICAÇÃO. SOBRESTAMENTO E "DESSOBRESTAMENTO" PROCESSUAL <sup>11</sup>:**

 na mesma sessão em que for admitido o IAC, o Tribunal Pleno do TRT-MG decidirá sobre a conveniência da suspensão dos processos, individuais ou coletivos, que tramitem na Região e versem sobre idêntica questão objeto do incidente instaurado;

 na hipótese de suspensão, o Nugep comunicará às unidades indicadas no art. 176, § 2º, do Regimento Interno os termos da decisão de suspensão proferida pelo TRT-MG;

 determinado o sobrestamento pelo magistrado, em observância à suspensão decidida pelo Pleno, o usuário lançará o andamento ou o movimento, respectivamente, no SIAP ou no PJe, conforme se trate de processos físicos ou eletrônicos; e

 publicado o acórdão do incidente, o Nugep será comunicado pela Secretaria do Tribunal Pleno e do Órgão Especial para adotar as providências previstas no art. 979 do CPC e dar ciência às unidades deste Tribunal, inclusive para os fins de encerramento da suspensão e prosseguimento dos feitos então suspensos, quando for o caso, nos termos do art. 186 c/c o art. 179, § 3º, ambos do RITRT-MG.

### **3.2 ANDAMENTO/MOVIMENTO. SIAP1, SIAP2, PJE.**

#### **a) Sobrestamento.**

1

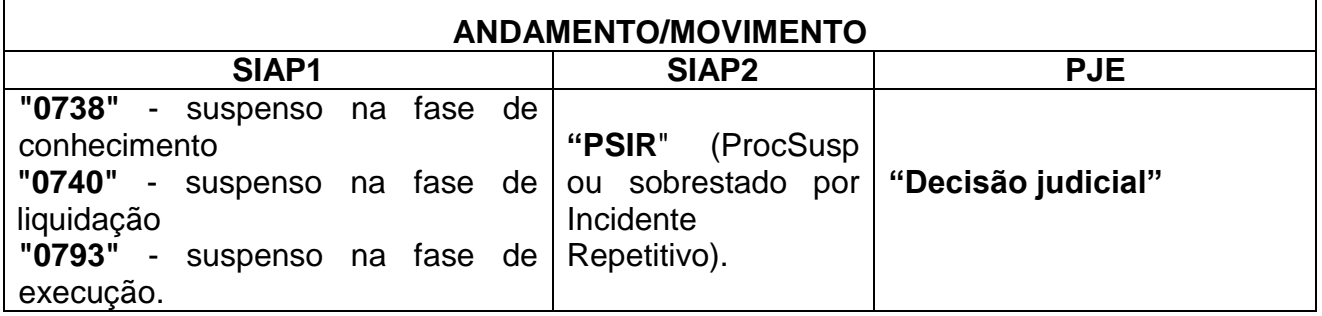

<sup>11</sup> Art. 186. Aplicam-se ao incidente de assunção de competência, no que couber, as disposições contidas nos arts. 172 a 183 deste Regimento.

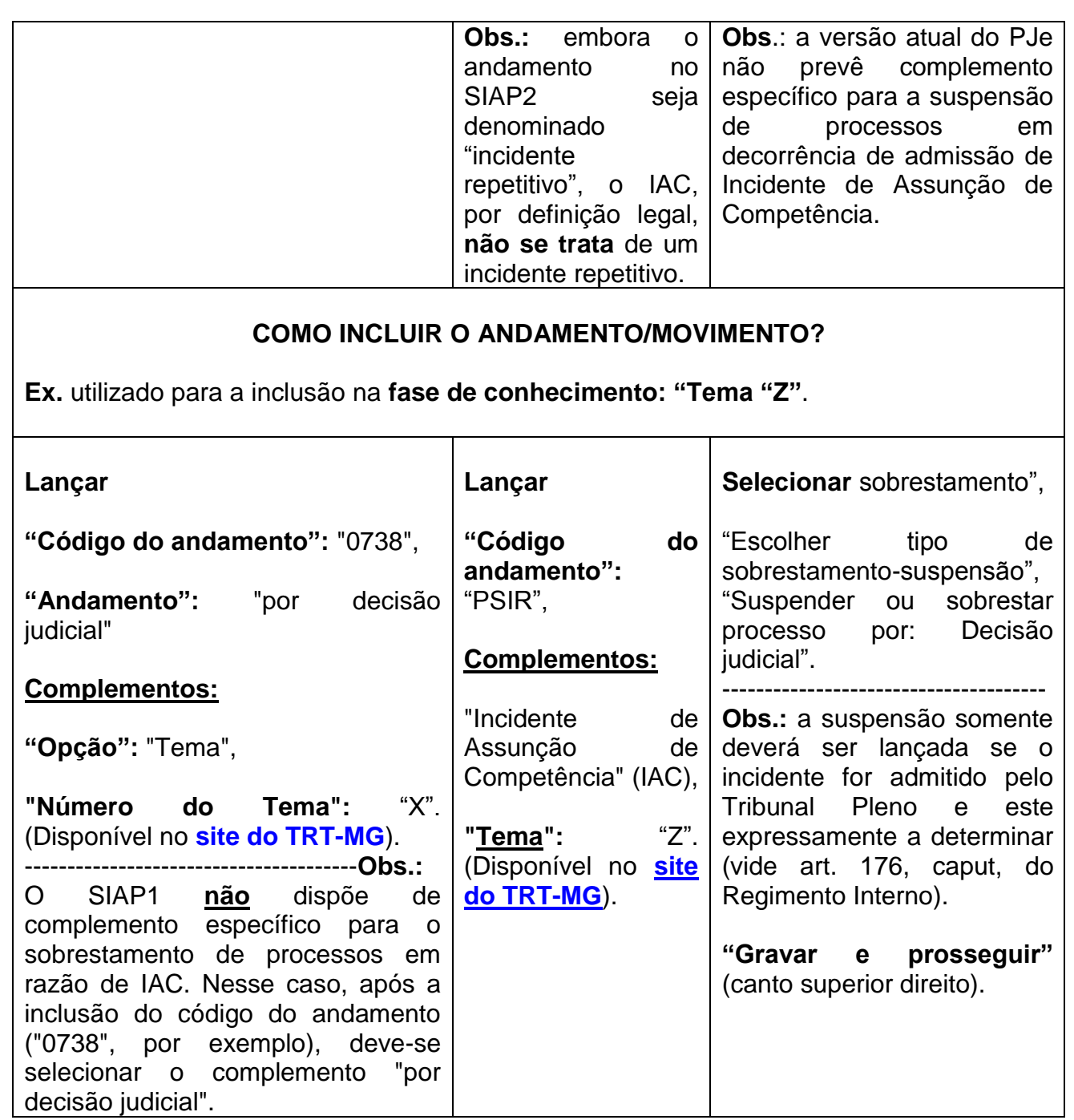

# **b) "Dessobrestamento".** Vide **"Obs."** no **item 1.2**, **"b",** deste Manual.

# **1) SIAP1.** Inserir **"Andamentos e códigos":**

"Encerrada a suspensão na fase de conhecimento", **"**0739". "Encerrada a suspensão na fase de liquidação", **"**0741". **"**Encerrada a suspensão na fase de execução", "0794".

**2) SIAP2.** Inserir **"Andamento":** código "RESU" ("Revogada a suspensão").

**3) PJe:** selecionar "Encerrar sobrestamento"<sup>12</sup> .

<sup>1</sup> 12 Vide Nota de Rodapé n. 4.

<span id="page-16-0"></span>**4 OUTROS SOBRESTAMENTOS. STF. CONTROLE CONCENTRADO. Ação Direta de Inconstitucionalidade (ADI). Ação Declaratória de Constitucionalidade (ADC). Arguição de Descumprimento de Preceito Fundamental (ADPF).**

Diversos são os motivos que podem ocasionar o sobrestamento de um processo judicial. Contudo, apenas as hipóteses contempladas na **[Resolução](http://www.cnj.jus.br/busca-atos-adm?documento=3155) CNJ [n. 235/2016](http://www.cnj.jus.br/busca-atos-adm?documento=3155)** devem ser informadas diariamente ao CNJ. O art. 1º do mencionado normativo<sup>13</sup> determina a padronização dos procedimentos administrativos decorrentes **apenas** de julgamentos de **Repercussão Geral,** de **Casos** 

**Repetitivos** (Incidente de Recurso de Revista e de Embargos Repetitivos e Incidente de Resolução de Demandas Repetitivas - IRDR) e de **Incidente de Assunção de Competência** (IAC) previstos no Código de Processo Civil.

Assim, determinado pelo magistrado o sobrestamento de processos decorrente de causas não previstas na Resolução n. 235/2016 (ADI, ADC e ADPF), **NÃO** há possibilidade de informar o "tipo de incidente", "tema" ou, ainda, de efetivar a validação dos dados no SJVPI/SJV. Nesses casos, deverão ser adotadas as seguintes providências:

 nos sistemas **SIAP1, SIAP2 e PJe**, deve-se utilizar o **ANDAMENTO genérico de suspensão** ("898", detalhado no item 6.2) ou o que mais se compatibilize com a determinação de sobrestamento exarada nos autos; e

 no sistema **SJVPI/SJV**, tela "Consulta/Valida Processos Sobrestados", os processos cuja suspensão não for oriunda de uma das hipóteses previstas na sobredita Resolução do CNJ, devem ser **IGNORADOS**, na forma já orientada nos itens anteriores.

1 <sup>13</sup> **Resolução n. 235, de 13 de julho de 2016, do CNJ**. Excerto:

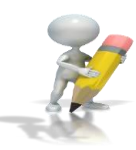

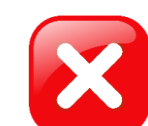

Art. 1º A padronização de procedimentos administrativos decorrentes de julgamentos de repercussão geral, de casos repetitivos e de incidente de assunção de competência previstos na Lei 13.105, de 16 de março de 2015, Código de Processo Civil (CPC), [...], nos Tribunais Regionais do Trabalho [...].

# <span id="page-17-0"></span>**5 LANÇAMENTOS. SJVPI E SJV.**

**Obs.:** todas as tarefas abaixo estão disponíveis na funcionalidade "Consulta/Valida Processos Sobrestados" do SJV/SJVPI.

<span id="page-17-1"></span>**5.1 "Confirmar sobrestamento(s)".** Incluídos os andamentos/movimentos e respectivos complementos nos sistemas próprios (SIAP1, SIAP2 e PJe), conforme itens anteriores, deve-se:

 selecionar o(s) processo(s) cujo(s) sobrestamento(s) se pretende confirmar e clicar no botão "Confirmar sobrestamento(s)".

**IMPORTANTE**! A confirmação de processos sobrestados deve ser feita diariamente, em cumprimento ao disposto no art. 13, § 2º, da Res. CNJ n. 235/2016.

<span id="page-17-2"></span>**5.2 "Alterar sobrestamento(s)".** Procedimento previsto para processo **confirmado ou não confirmado.**

- na caixa "Mostrar sobrestamentos", selecionar "Confirmados e Não Confirmados";
- na caixa "Sobrestamentos encontrados", selecionar o processo cujo sobrestamento pretende-se alterar e clicar no botão "Alterar sobrestamento(s)";

 na janela seguinte, proceder à alteração necessária, podendo, inclusive, ser preciso mais de uma modificação. Se for relacionada com: (i) tipo de incidente, consultar as opções disponíveis no campo "Tipo de incidente", onde está escrito "Manter valor atual"; (ii) "Tema/controvérsia", selecionar "Tema"; e (iii) número do Tema, digitar o número correto no campo "Número do Tema/Controvérsia". Na hipótese da alteração não envolver o número do Tema, deve-se clicar na caixa "manter valor atual" que fica na sequência deste campo"; e

clicar no botão "Salvar Alteração".

**ATENÇÃO!** Essa funcionalidade somente deve ser utilizada para corrigir eventual equívoco no sobrestamento. Para evitar o uso recorrente, a Unidade deve estar atenta quanto ao lançamento correto no SIAP e no PJe, já que os dados são importados desses sistemas para o SJVPI/SJV.

<span id="page-17-3"></span>**5.3 "Ignorar sobrestamento(s)".** Procedimento previsto para processo **confirmado ou não confirmado.**

na caixa "Mostrar sobrestamentos", selecionar "Somente os Confirmados"; e

 na caixa "Sobrestamentos encontrados", selecionar o(s) processo(s) cujo(s) sobrestamento(s) pretende-se ignorar, clicar no botão "Retirar confirmação" e, em seguida, no botão "Ignorar sobrestamento(s)".

**ATENÇÃO!** A tarefa "Ignorar sobrestamento", assim como a de "Confirmar sobrestamento" deve ser feita diariamente. A função "Ignorar sobrestamento(s)" apenas será utilizada em caso de sobrestamento indevido. Na hipótese, por exemplo, de sobrestamento encerrado em razão de julgamento do incidente que lhe deu ensejo **não** é necessário removê-lo **no SJVPI/SJV.** Referida atividade, nesse caso ("dessobrestamento") é **automática** e ocorre no dia seguinte ao andamento/movimento "Encerrada a suspensão ou o sobrestamento do processo" lançado nos sistemas próprios (SIAP1, SIAP2 e PJe).

### <span id="page-18-0"></span>**6 QUADROS-RESUMO**

1

<span id="page-18-1"></span>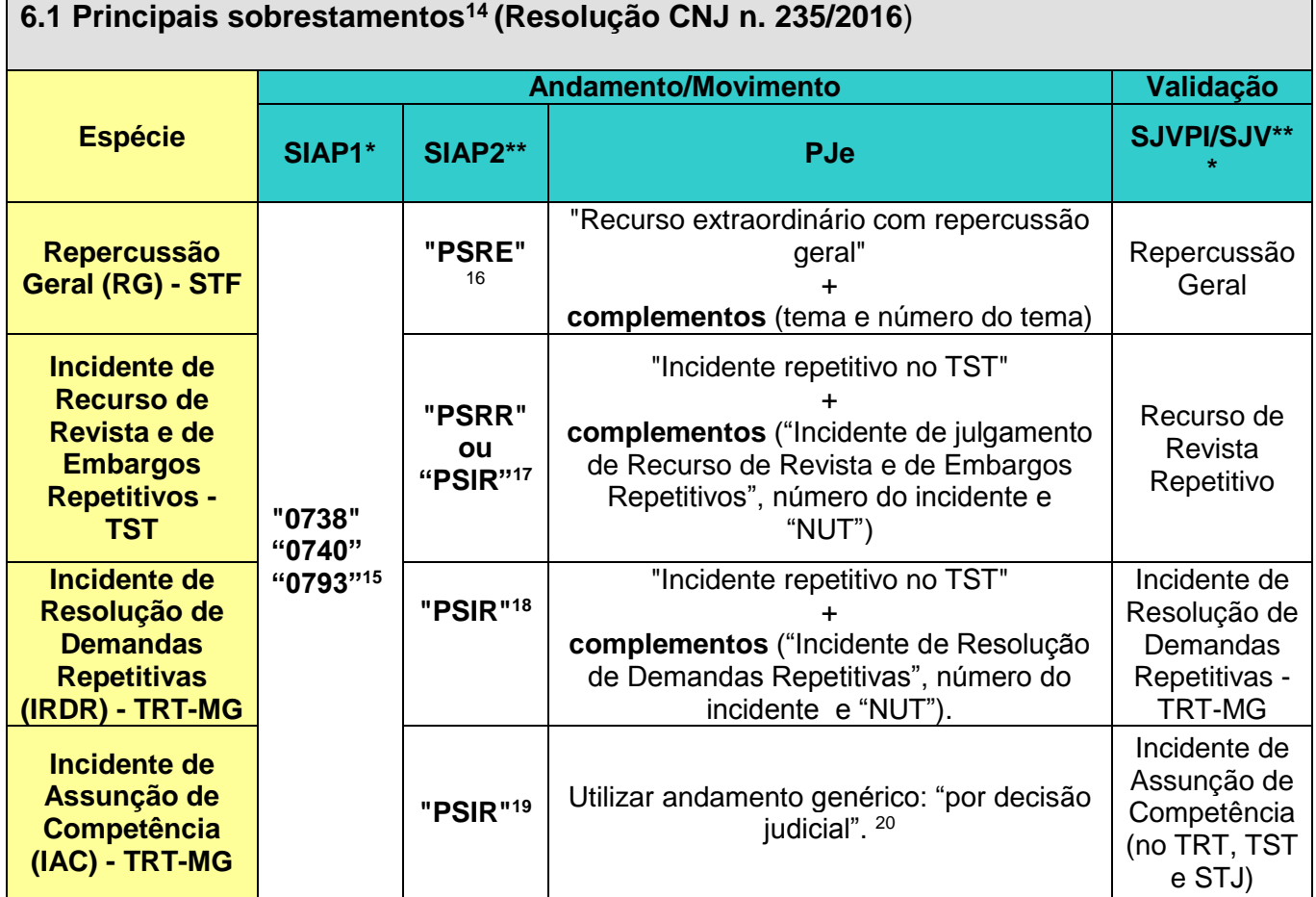

\* No **SIAP1**, quando se tratar de IRR (TST) ou IRDR (TRT-MG), o usuário deve indicar o complemento "por recurso repetitivo", além do tema e número do tema que ensejou o sobrestamento.

\*\* No **SIAP2**, na hipótese de lançamento do código do andamento "PSIR", o usuário deve indicar o respectivo incidente (no TST, IRR; no TRT3, IRDR ou IAC), além do tema e número do tema que ensejou o sobrestamento.

\*\*\* No **SJVPI/SJV**, além de selecionar o tipo de incidente, especificado na planilha acima (Coluna "Espécie"), o usuário deve selecionar a opção tema e indicar o número do tema em que houve determinação de sobrestamento.

<sup>14</sup> A tabela apresenta os casos mais comuns verificados no TRT-MG, sem esgotar as espécies de sobrestamentos previstas na [Resolução CNJ n. 235/2016.](http://www.cnj.jus.br/busca-atos-adm?documento=3155)

<sup>15</sup> Vide explicações no Manual sobre esses três andamentos (**item 1.2, "a**", por exemplo).

<sup>16</sup> Código **265** da "Tabela Processual Unificada de Movimentos com Acréscimos da Justiça do Trabalho" - TPU (versão 09.05.2019). **Movimento**: Suspenso ou sobrestado o processo por recurso extraordinário com repercussão geral ("tipo tema/controvérsia" nº "número tema/controvérsia STF").

<sup>17</sup> Código **50092** da TPU. M**ovimento**: Suspenso ou sobrestado o processo pelo "nome do incidente repetitivo" n<sup>o</sup> "número do processo" (NUT nº "NUT"), a ser lançado na hipótese de o magistrado determinar a suspensão de processo em razão de admissibilidade de IRR no TST.

<sup>&</sup>lt;sup>18</sup> O movimento descrito na Nota de Rodapé n. 19 também poderá ser utilizado na hipótese de suspensão decorrente de IRDR admitido no TRT-MG.

<sup>19</sup> Vide Nota de Rodapé n. 19. Conforme já mencionado, o IAC **não** é um incidente repetitivo.

<sup>20</sup> Código **898** da TPU. **Movimento**: "Suspenso ou sobrestado o processo por decisão judicial", a ser lançado nas hipóteses de sobrestamento do feito nos casos em que não haja movimento específico de suspensão.

<span id="page-19-0"></span>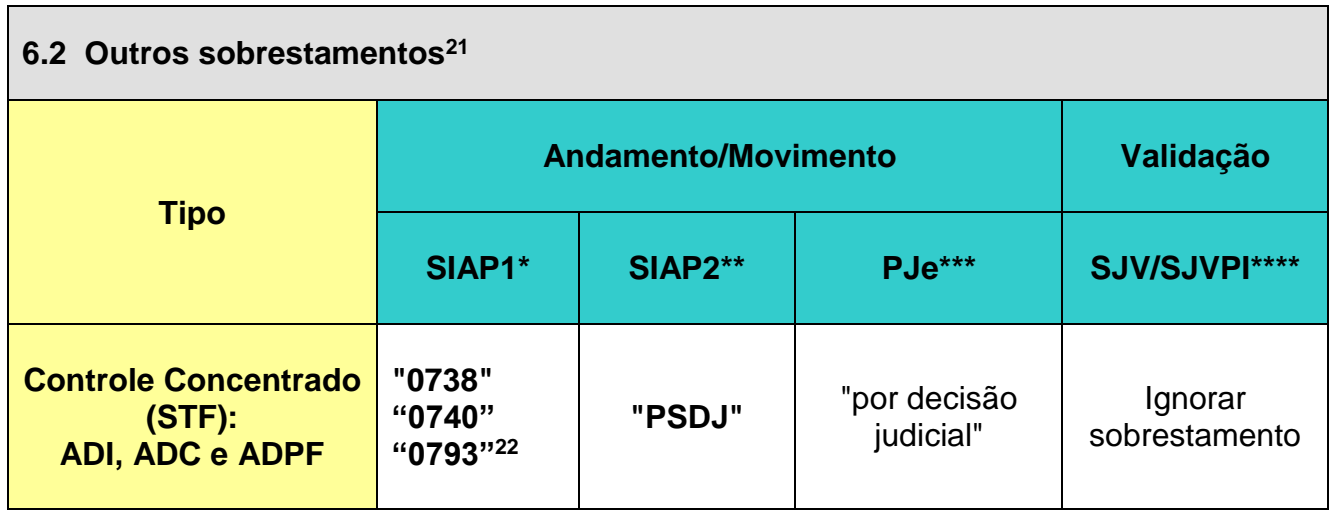

\*No **SIAP1**, após indicar o código do andamento "0738" (suspenso na fase de conhecimento), o usuário pode indicar o andamento "por decisão judicial" ou aquele que mais se compatibilizar com a determinação de sobrestamento exarada no processo.

\*\*No **SIAP2**, o usuário pode indicar o código do andamento "PSDJ" (Suspenso ou sobrestado o processo por decisão judicial) ou aquele que mais se compatibilizar com a determinação de sobrestamento exarada nos autos.

\*\*\*No **PJe**, o usuário pode indicar o movimento "Decisão judicial" ou aquele que mais se compatibilizar com a determinação de sobrestamento exarada nos autos.

\*\*\*\*No **SJVPI/SJV**, tela "Consulta/Valida Processos Sobrestados", após selecionar o processo, o usuário deve clicar na opção "Ignorar sobrestamento", quando verificar as hipóteses previstas no Quadro acima ou quando o sobrestamento não estiver contemplado na Resolução CNJ n. 235/2016.

<u>.</u>

<sup>21</sup> Hipóteses de sobrestamento de processos **NÃO** contempladas pela [Resolução CNJ n. 235/2016.](http://www.cnj.jus.br/busca-atos-adm?documento=3155) Nos sistemas SIAP1, SIAP2 e PJe, deve-se utilizar o andamento/movimento genérico de suspensão ou aquele que mais se compatibilizar com a determinação de sobrestamento exarada nos autos. No sistema SJVPI/SJV, tela "Consulta/Valida Processos Sobrestados", os processos devem ser ignorados. Vide tópico itens 4 e 6.2 - "Outros sobrestamentos".

<sup>22</sup> Vide Nota de Rodapé n. 19.